# **Mister-T2 Pro** Barcode Scanning Worksheet

You will now be able to program the Mister T2 Pro for your next jobs at a scan of a bar-

code. Simply scan the barcode and press the step pedal (if using the manual method). The barcode consists of 12 numbers, which can be broken up into 8 portions.

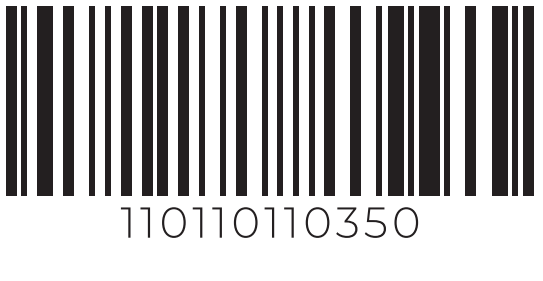

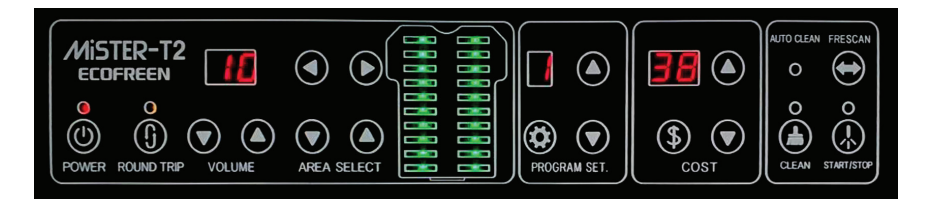

## 1 2 3 4 5 6 7 8 X XX X XX X XX X XX

## **1. Pretreat Round Trip**

- a. Description: If you want to spray pretreat one way or both ways.
- b. 0 Unidirectional Spray
- c. 1 Bidirectional Spray

#### **2. Spray Density/ Volume (2 Digits\*)**

- a. Description: The density/ volume of pretreat you want.
- b. 0 Unidirectional Spray
- c. 1 Bidirectional Spray

#### **3. Left Column Spray On/Off**

- a. Description: Turn on/off to pretreat for the left column.
- b. 0 Left spray off (no spray)
- c. 1 Left spray on (spray)

#### **4. Left Spray Location (2 Digits\*)**

- a. Description: If you want to spray pretreat one way or both ways.
- b. First digit  $1 \sim 0$
- c. Second digit  $-1 \sim 0$
- d. Example: 36 means pretreat from 3rd cell to 6th cell

#### **5. Right Column On/Off**

- a. Description: Turn on/off to pretreat for the right column.
- b. 0 Right spray off (no spray)
- c. 1 Right spray on (spray)

## **6. Right Spray Location (2 Digits\*)**

a. Description: If you want to spray pretreat one way or both ways.

**ECOFREEN** 

- b. First digit  $1 \sim 0$
- c. Second digit  $-1 \sim 0$
- d. Example: 10 means pretreat from 1st cell to 10th cell

#### **7. Auto Start**

- a. Description: Auto Start on/off and time to start pretreating (if on). Digit means how long (in seconds) it will start automatically.
- b. 0 Auto start off. Will need to step on the pedal (foot switch) or manually press the start button.
- c. 1 9 Auto start on
- d. 1 Auto start after 1 second
- e. 2 Auto start after 2 seconds
- f.  $\sim$
- g. 9 Auto start after 9 seconds

#### **8. Continuous Spraying (2 Digits\*)**

- a. Description: Determines how many shirts to continuously pretreat before the next pass.
- b. First digit  $0 \sim 9$
- c. Second digit  $0 \sim 9$
- d. Example: 10 means it will continuously spray 10 shirts

\*2 Digits: If you want to have a number 10 or more, use the first digit to indicate. If you want 9 or less, use "0" for the first digit (if applicable). Some portions do not allow for less than 10.